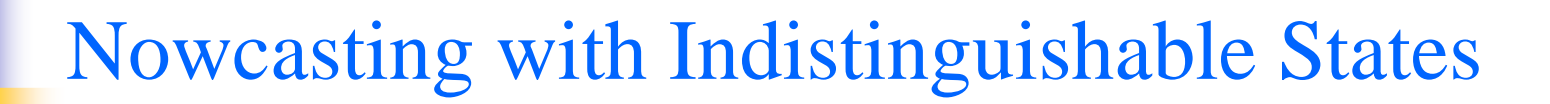

Hailiang Du, Kevin Judd and Leonard A. Smith Centre for the Analysis of Time Series London School of Economics

h.l.du@lse.ac.uk

# **Outline**

- $\blacktriangleright$ Uncertainty can be quantified by ensemble
- $\blacktriangleright$  Perfect model scenario (PMS)
	- $\bullet$ Indistinguishable States (IS)
	- $\bullet$ Nowcast via IS in PMS
	- $\bullet$ (Compare with) Alternative approaches
- $\blacktriangleright$  Imperfect model scenario (IPMS)
	- $\bullet$ Nowcast via IS in IPMS
	- $\bullet$ (Compare with) Alternative approaches
- $\blacktriangleright$ Conclusion & Further discussion

## Nowcast by ensemble

- - In order to forecast the future evolution of a dynamical system using a model, we have to initialise the model.
- $\bullet$  It is impossible to determine the state of the system precisely, even given a perfect model and noisy observations.
- $\bullet$  To maintain forecast uncertainty in the initial condition, we need to launch our model with an ensemble instead of one point.
- $\bullet$  In the same way, to maintain uncertainty in the nowcasting requires an ensemble.

## **Experiment Design (PMS)**

- Let  $x_n \in R^d$ , be the trajectory of a finite dimensional, deterministic nonlinear dynamical system:  $x_{t+1} = F(x_t), F : R^d \to R^d.$
- Observations:  $s_t = x_t + \epsilon_t$  where  $\epsilon$  is  $IID$ . In this case  $s_t$  can be thought of as in the model state space.
- Perfect model scenario:  $F$  is known, so as the noise model.

Goal: To form an ensemble near  $x_0$ , consistent with the model dynamics, given the history of previous (and current) observations  $s_i, i = -n, ..., 0.$ 

## Introduction of Indistinguishable States

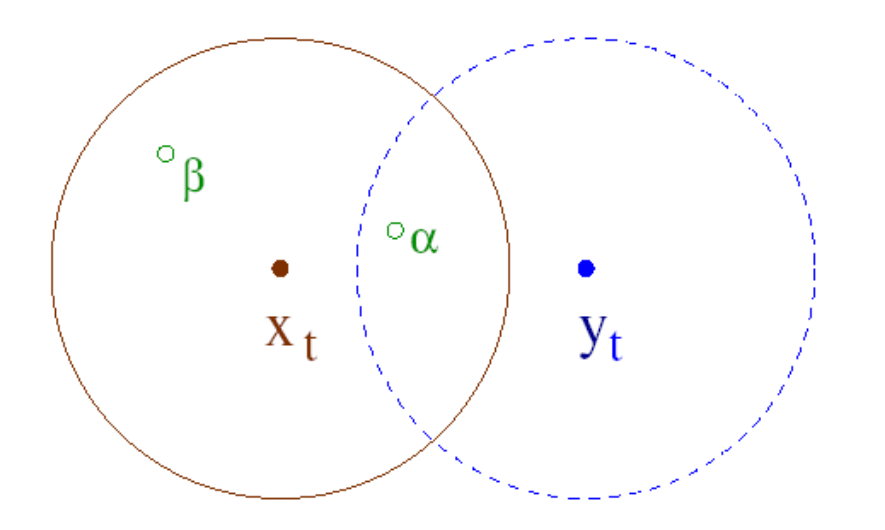

Given a noise model, the probability of  $X = x_t, t = 1, ..., n$  and  $Y = y_t, t = 1, ..., n$  being indistinguishable is  $Q(Y | X)$ .

K. Judd and L.A. Smith. Indistinguishable states I: perfect model scenario. Physica D, 151:125-141, 2001.

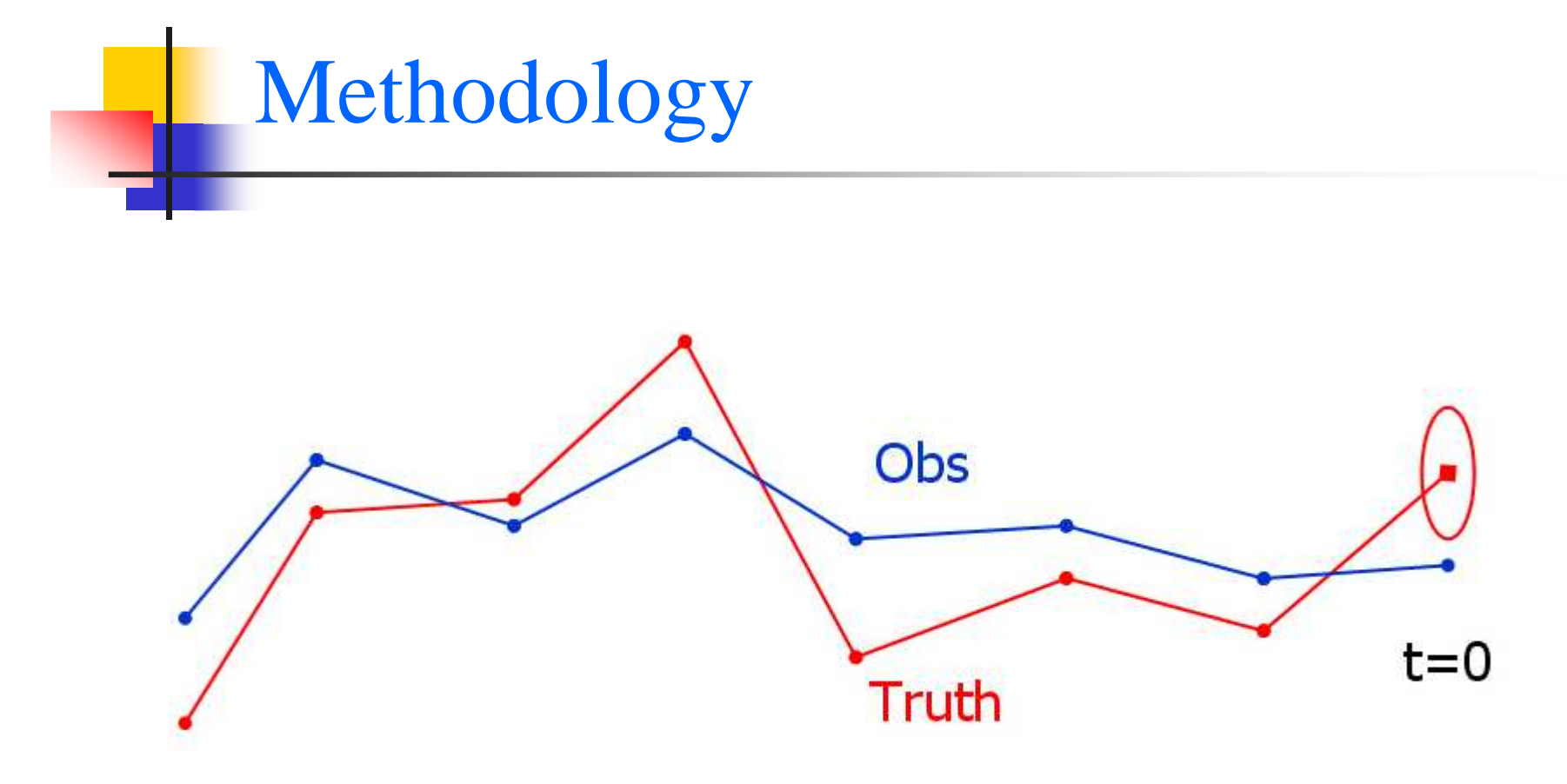

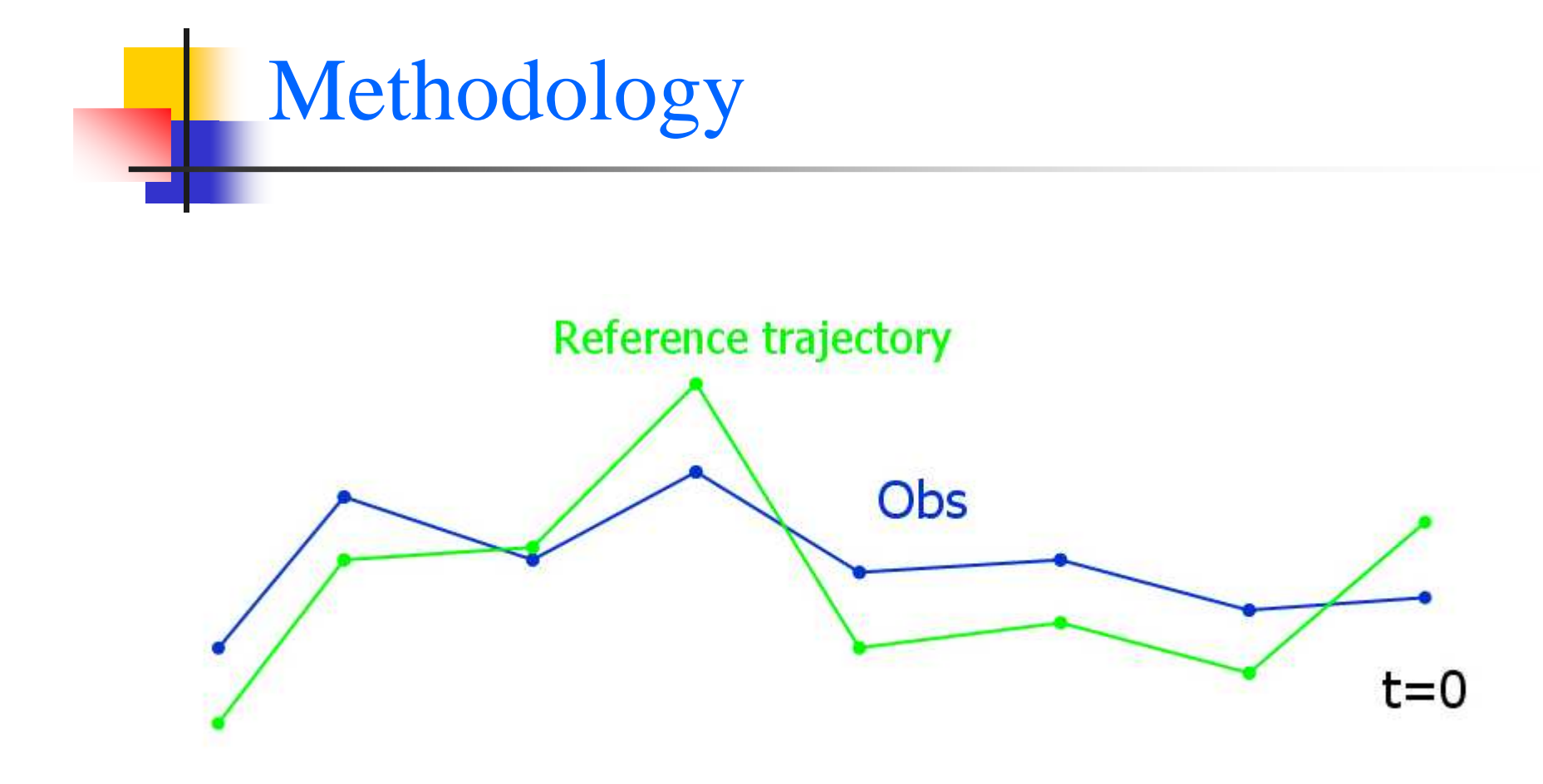

How to find a reference trajectory?

Given a sequence of  $N$  observations of  $M$  dimension system, we define a sequence space a  $M \times N$  dimensional space, which contains any series of  $N$  model states.

Define the mismatch error:

$$
\delta = |f(x_i) - x_{i+1}|
$$

Given a sequence of  $N$  observations of  $M$  dimension system, we define a sequence space a  $M \times N$  dimensional space, which contains any series of  $N$  model states.

Define the mismatch error:

$$
\delta = | f(x_i) - x_{i+1} |
$$

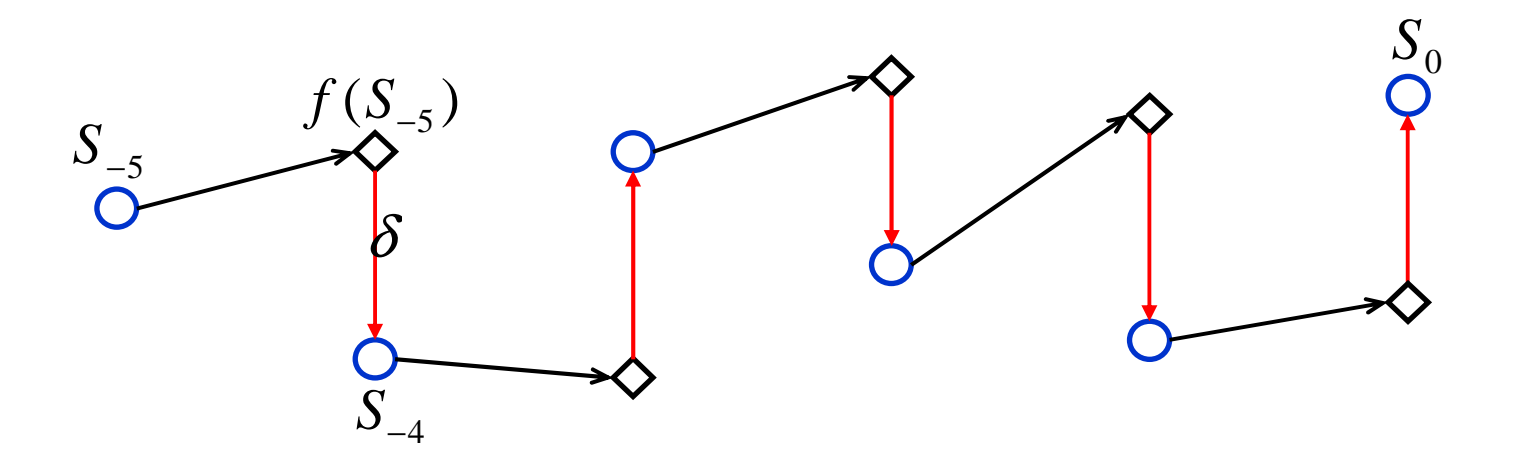

Given a sequence of  $N$  observations of  $M$  dimension system, we define a sequence space a  $M \times N$  dimensional space, which contains any series of  $N$  model states.

Define the mismatch error:

$$
\delta = | f(x_i) - x_{i+1} |
$$

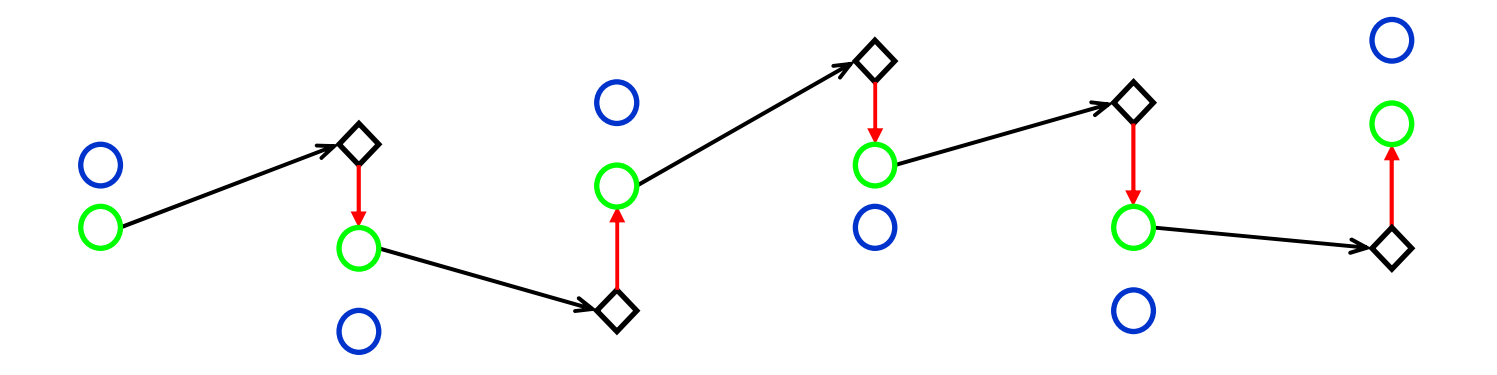

Given a sequence of  $N$  observations of  $M$  dimension system, we define a sequence space a  $M \times N$  dimensional space, which contains any series of  $N$  model states.

Define the mismatch error:

$$
\delta = | f(x_i) - x_{i+1} |
$$

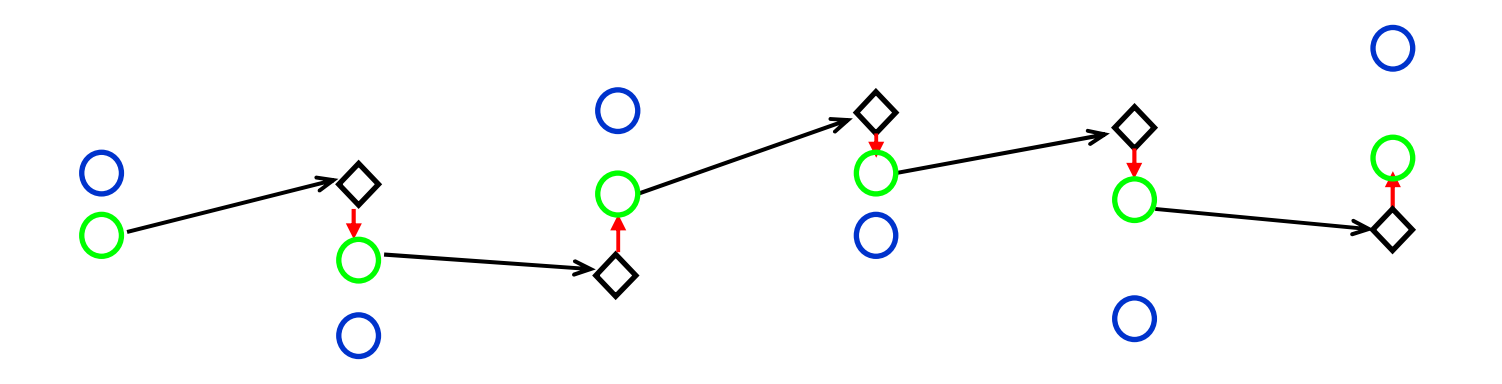

Given a sequence of  $N$  observations of  $M$  dimension system, we define a sequence space a  $M \times N$  dimensional space, which contains any series of  $N$  model states.

Define the mismatch error:

$$
\delta = | f(x_i) - x_{i+1} |
$$

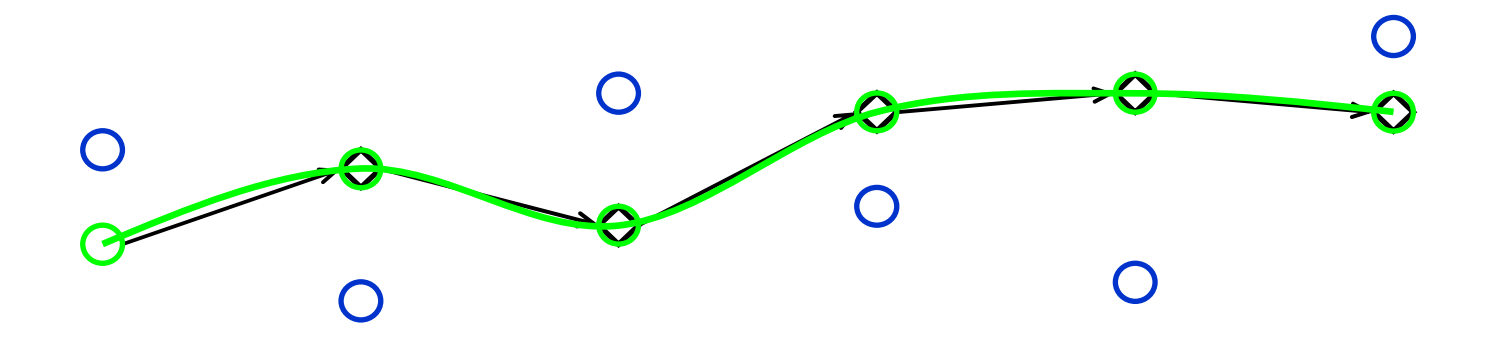

 $\bigcap$ 

Let  $x_t = F(x_{t-1})$ , the 4DVAR cost function is:

$$
C_{4d\text{ var}}(x) = \frac{1}{2} (x_{-n} - x_{-n}^{b})^T B_{-n}^{-1} (x_{-n} - x_{-n}^{b}) + \frac{1}{2} \sum_{t=-n}^{0} (x_t - s_t)^T \Gamma^{-1} (x_t - s_t)
$$

 $\bigcirc$ 

Let  $x_t = F(x_{t-1})$ , the 4DVAR cost function is:

$$
C_{4d\text{ var}}(x) = \frac{1}{2} (x_{-n} - x_{-n}^b)^T B_{-n}^{-1} (x_{-n} - x_{-n}^b) + \frac{1}{2} \sum_{t=-n}^0 (x_t - s_t)^T \Gamma^{-1} (x_t - s_t)
$$

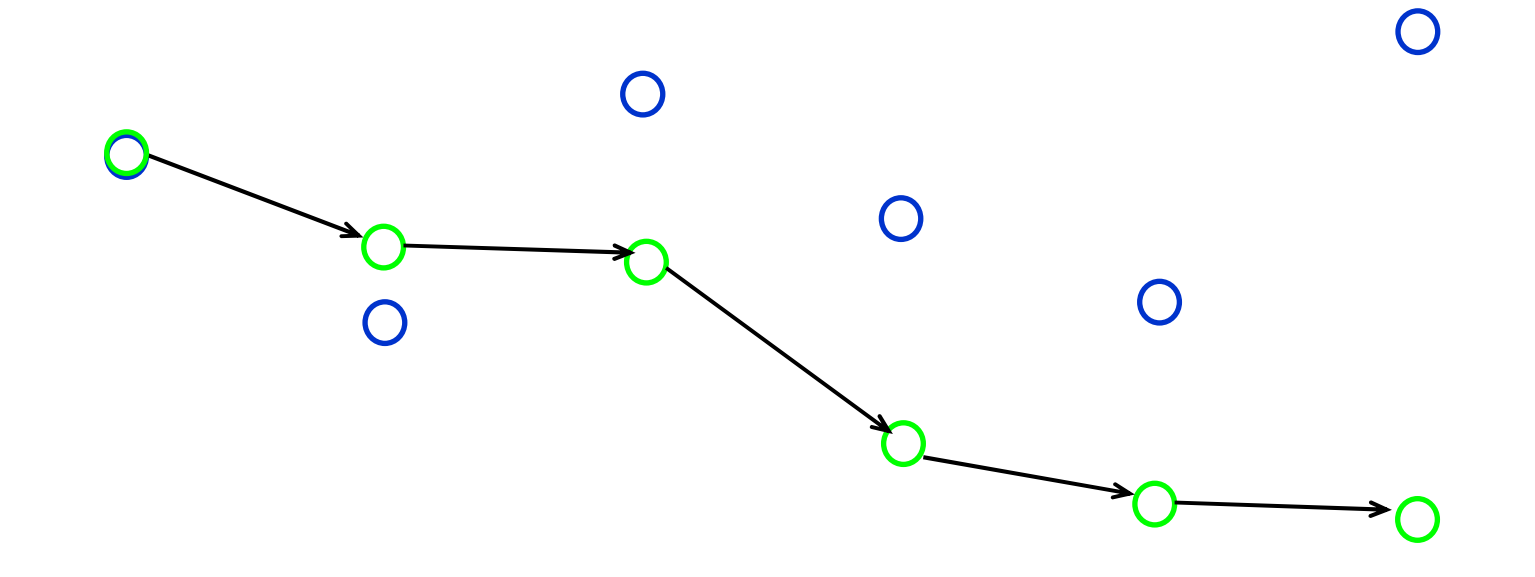

Let  $x_t = F(x_{t-1})$ , the 4DVAR cost function is:

$$
C_{4d\text{ var}}(x) = \frac{1}{2} (x_{-n} - x_{-n}^b)^T B_{-n}^{-1} (x_{-n} - x_{-n}^b) + \frac{1}{2} \sum_{t=-n}^0 (x_t - s_t)^T \Gamma^{-1} (x_t - s_t)
$$

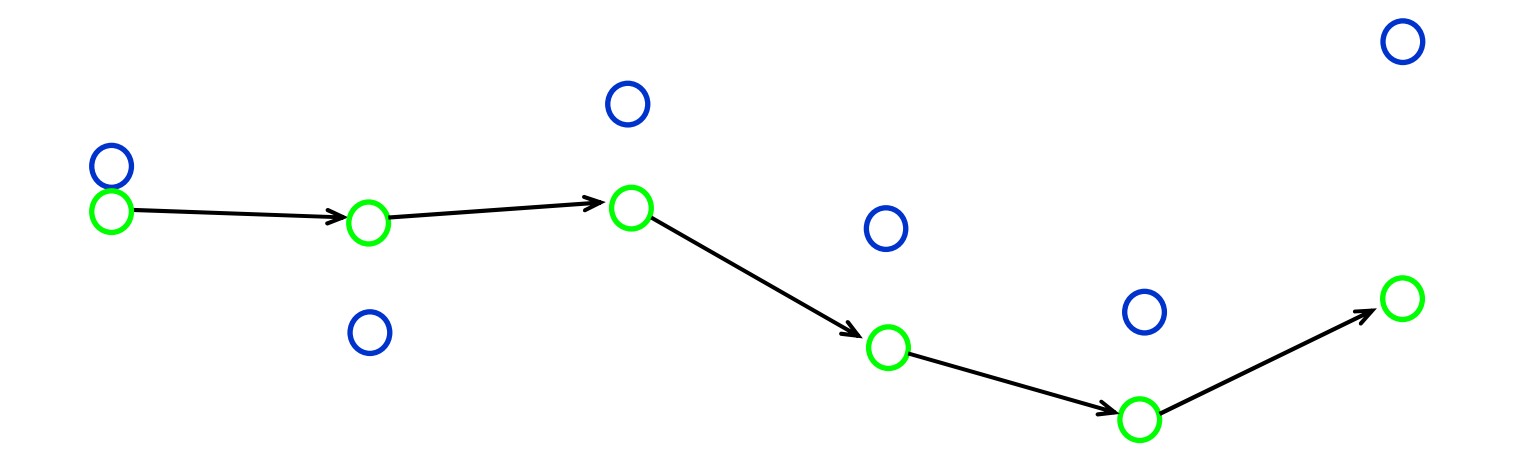

Let  $x_t = F(x_{t-1})$ , the 4DVAR cost function is:

$$
C_{4d\text{ var}}(x) = \frac{1}{2} (x_{-n} - x_{-n}^b)^T B_{-n}^{-1} (x_{-n} - x_{-n}^b) + \frac{1}{2} \sum_{t=-n}^0 (x_t - s_t)^T \Gamma^{-1} (x_t - s_t)
$$

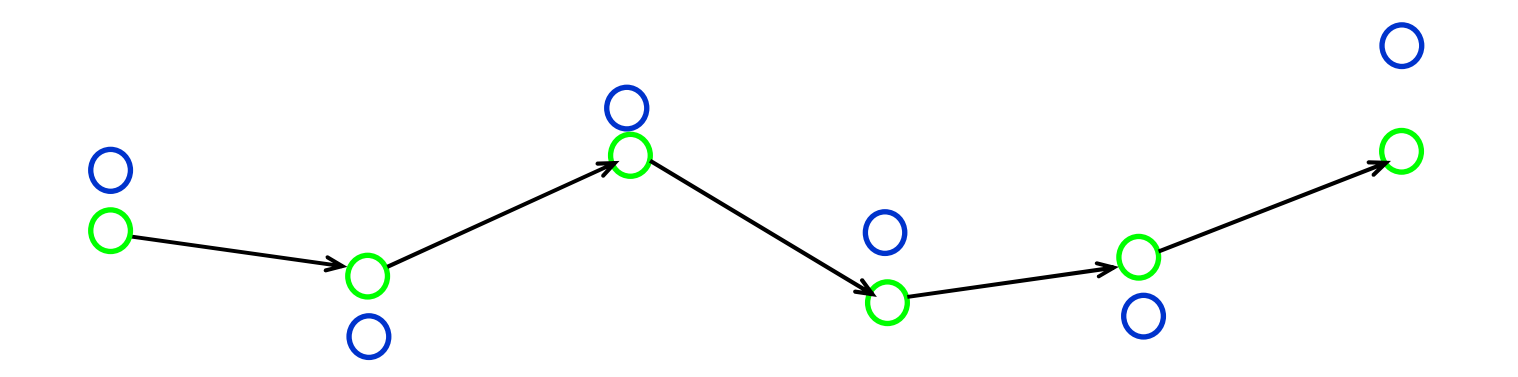

#### Local minima in 4DVAR cost function

Gauthier (1992), Stensrud and Bao (1992) and Miller et al. (1994) found that performance of assimilation varies significantly depending on the length of the assimilation window and difficulties arises with the extension of assimilation window due to the occurrence of multiple minima in the cost function.

# ISGD vs 4DVAR

| Window length |         |                         |                     |       | a) Distance from observations |       |
|---------------|---------|-------------------------|---------------------|-------|-------------------------------|-------|
|               |         | Average                 |                     | Lower |                               | Upper |
|               | 4DVAR   | ISGD                    | 4DVAR               | ISGD  | 4DVAR                         | ISGD  |
| 4 steps       | 1.58    | $1.66\,$                | 1.51                | 1.59  | 1.63                          | 1.73  |
| $6$ steps     | 11.06   | 1.77                    | 8.17                | 1.71  | 14.28                         | 1.83  |
| 8<br>steps    | 51.84   | 1.85.                   | 46.16               | $+80$ | 58.54                         | 1.90  |
|               |         |                         |                     |       |                               |       |
| Window length |         | $\overline{\mathbf{z}}$ | Distance from truth |       |                               |       |
|               | Average |                         | Lower               |       | Upper                         |       |
|               | 4DVAR   | ISGD                    | 4DVAR               | ISGD  | 4DVAR                         | ISGD  |
| 4 steps       | 0.52    | 0.61                    | 0.48                | 0.55  | 0.55                          | 0.67  |
| $6$ steps     | 9.51    | 0.39                    | 6.70                | 0.36  | 12.59                         | 0.42  |
| 8 steps       | 50.04   | 0.28                    | 43.59               | 0.25  | 55.77                         | 0.31  |

**Table 1. a) Distance between the observations and the model trajectory generated by 4DVAR and ISGD for Ikeda experiment, b) Distance between the true states and the model trajectory generated by 4DVAR and ISGD for Ikeda experiment.** 

- $\mathbf{r}$  Given the reference trajectory, there are many ways of finding candidate trajectories.
- **Draw ensemble members according to**  $Q(Y|X^*)$
- $\mathcal{L}_{\mathcal{A}}$  Weight ensemble members according to the likelihood of observations

#### Indistinguishable States Importance Sampler

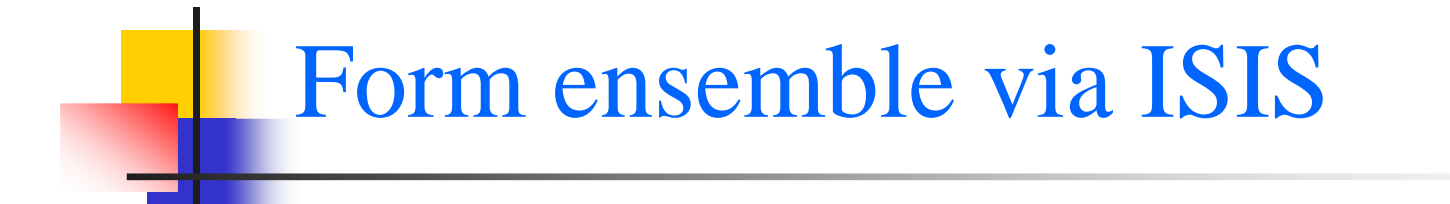

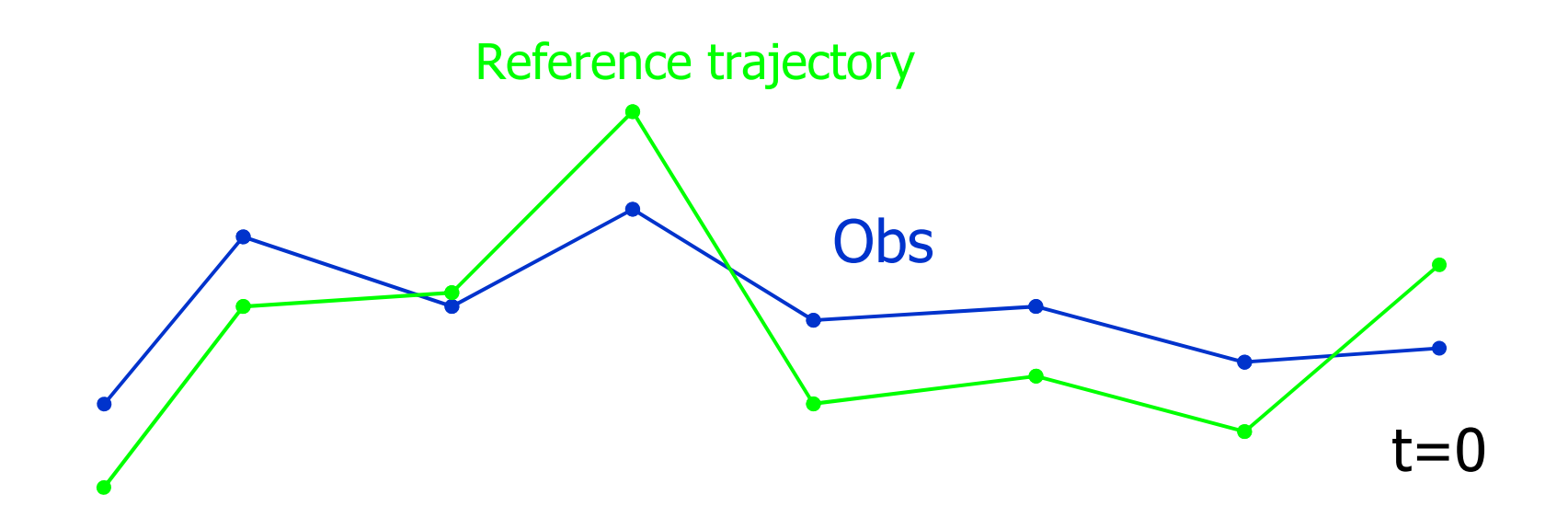

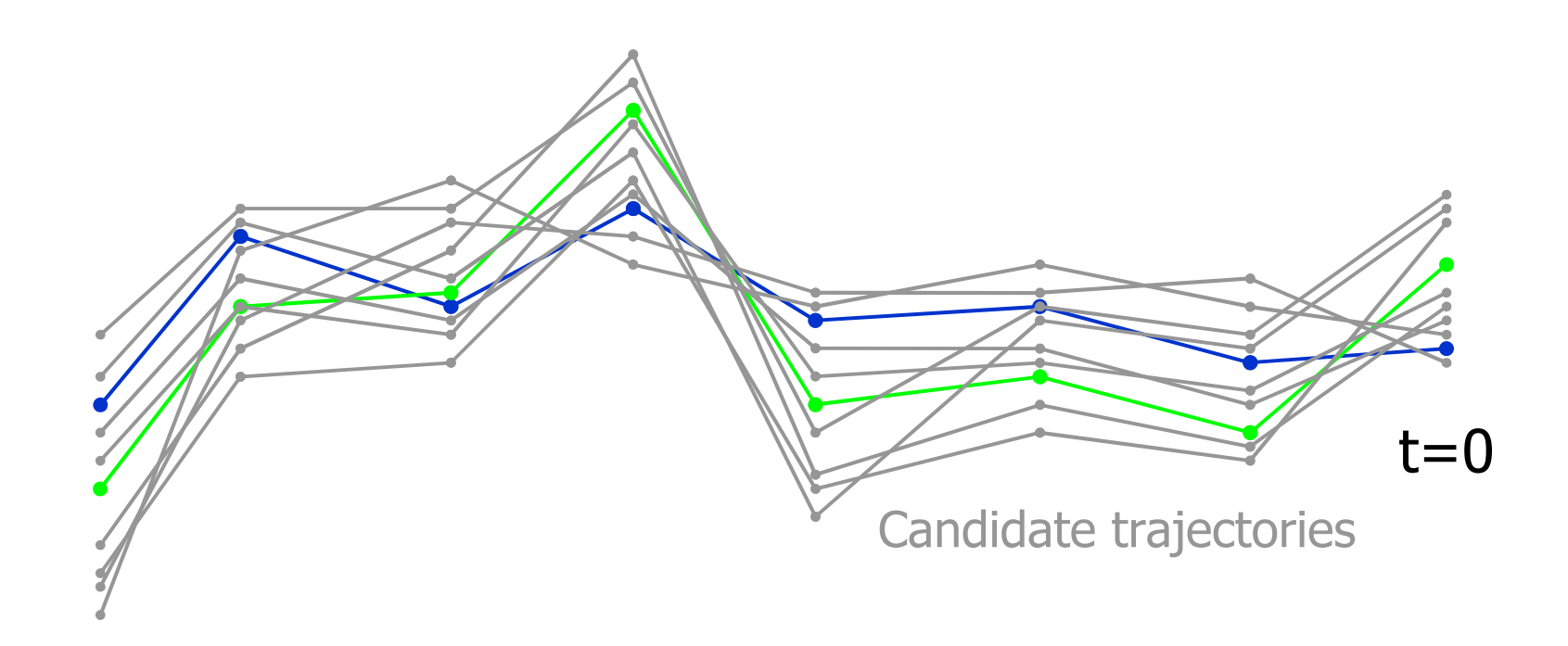

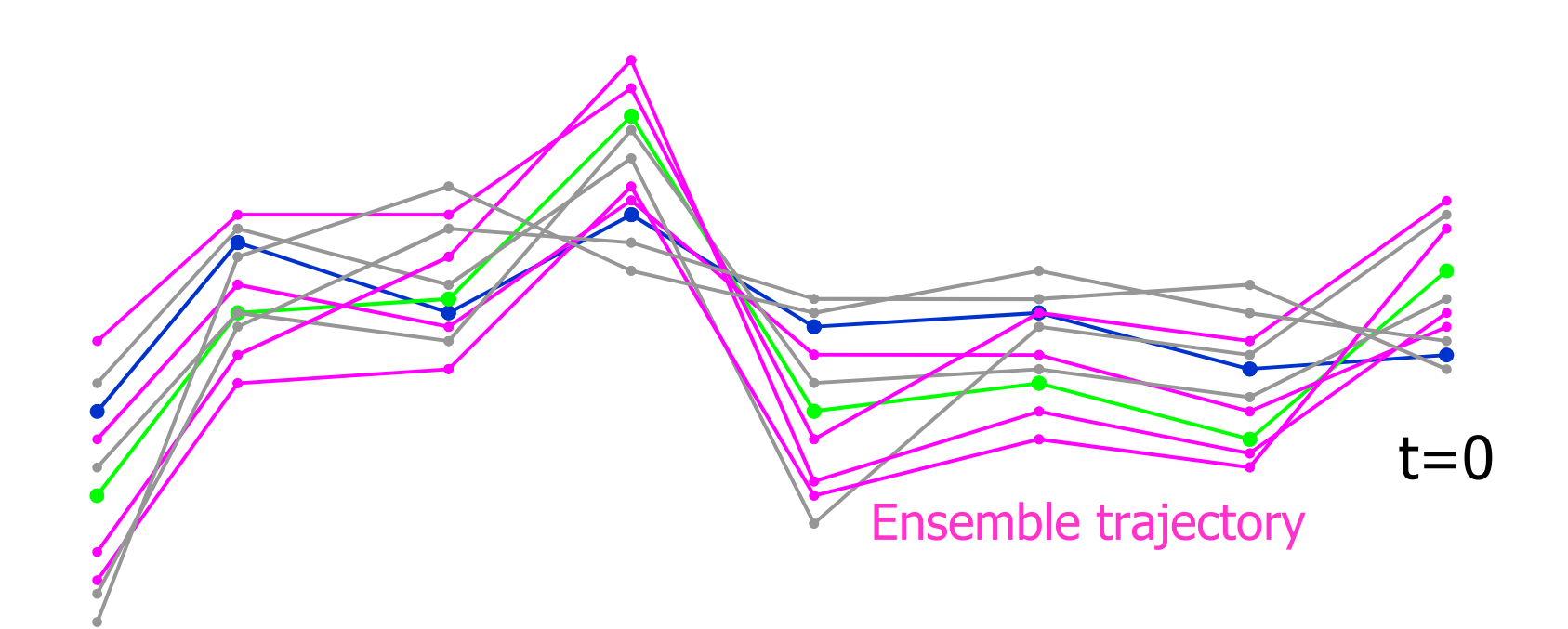

Draw ensemble members according to Q density

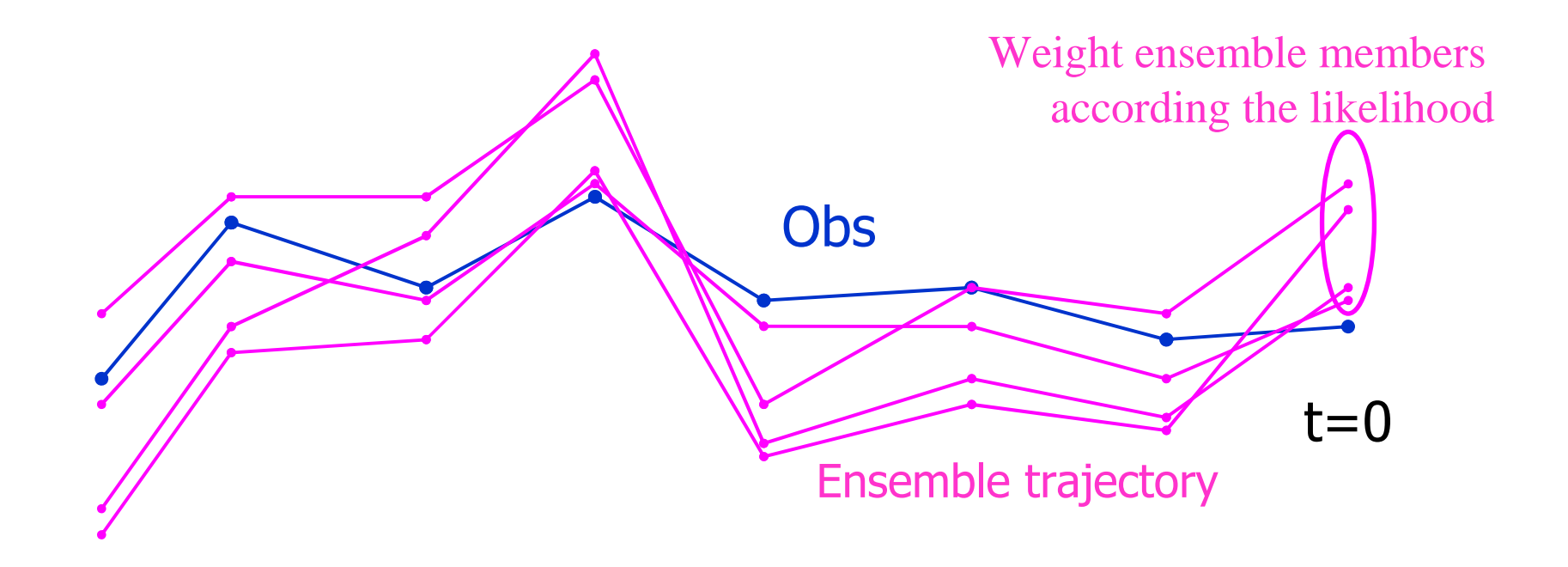

## Ensemble Kalman Filter Method

Anderson(2001) introduced an ensemble adjustment Kalman filter method by sequentially updating equally weighted ensemble members according to the observations.

$$
X_{i,k}^u = X_{i,k} + \gamma(\alpha - 1)y_k - \gamma \alpha \bar{y}_k + \gamma \bar{y}_k^u \tag{1}
$$

K is the number of ensemble members.  $X_{i,k}$  is the prior ensemble for state variable  $X_i$ . As our model states stay at exactly the same space of the observations,  $y_k = X_k$ .  $\gamma = \sigma_{x,y}^2/\sigma_{y,y}^2$  where  $\sigma_{x,y}^2$  is the prior covariance between the ensembles  $y_k$  and  $X_{i,k}$ , and  $\sigma_{y,y}^2$ is the variance of  $y_k$ .  $\alpha = \sqrt{\sigma_{obs}^2(\sigma_{obs}^2 + \sigma_{y,y}^2)^{-1}}$ , where  $\sigma_{obs}^2$  is the observational error variance. The updated mean for the observation variable,  $\bar{y}_k^u = (1 - \frac{\sigma_{y,y}^2}{\sigma_{obs}^2 + \sigma_{y,y}^2})(\bar{y}_k + \sigma_{obs}^{-2}y^o\sigma_{y,y}^2)$ .

## Ensemble Kalman Filter Method

Anderson(2001) introduced an ensemble adjustment Kalman filter method by sequentially updating equally weighted ensemble members according to the observations.

Anderson,J.L.,2001: An ensemble adjustment Kalman filter for data assimilation. Mon Wea Rev, 129, 2884-2903

## Ensemble members in the state space

Compare ensemble members generated by Indistinguishable states method and Ensemble Kalman Filter method in the state space.

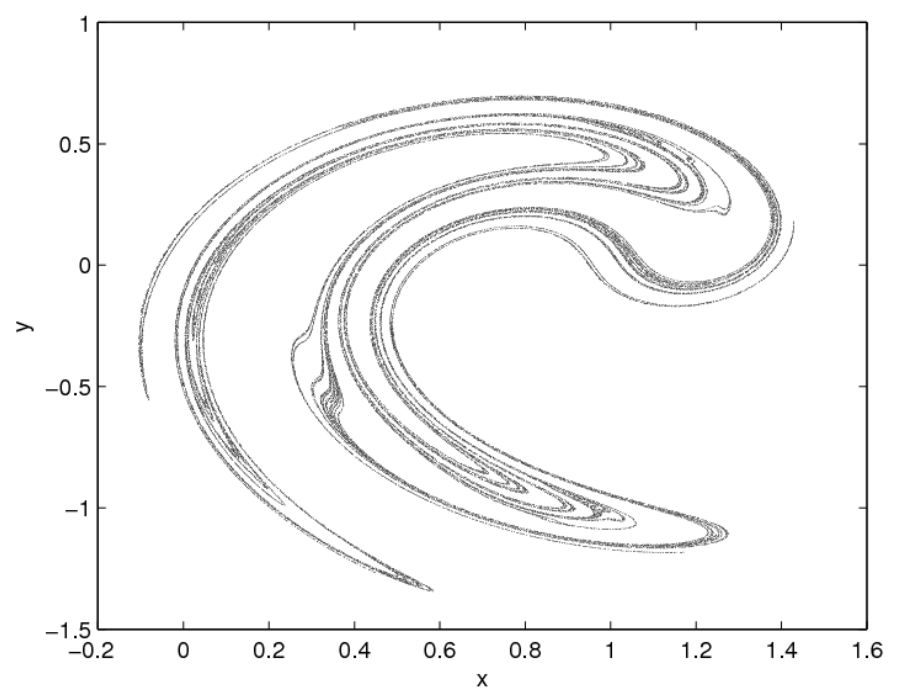

Low dimensional example to visualize, higher dimensional results later.

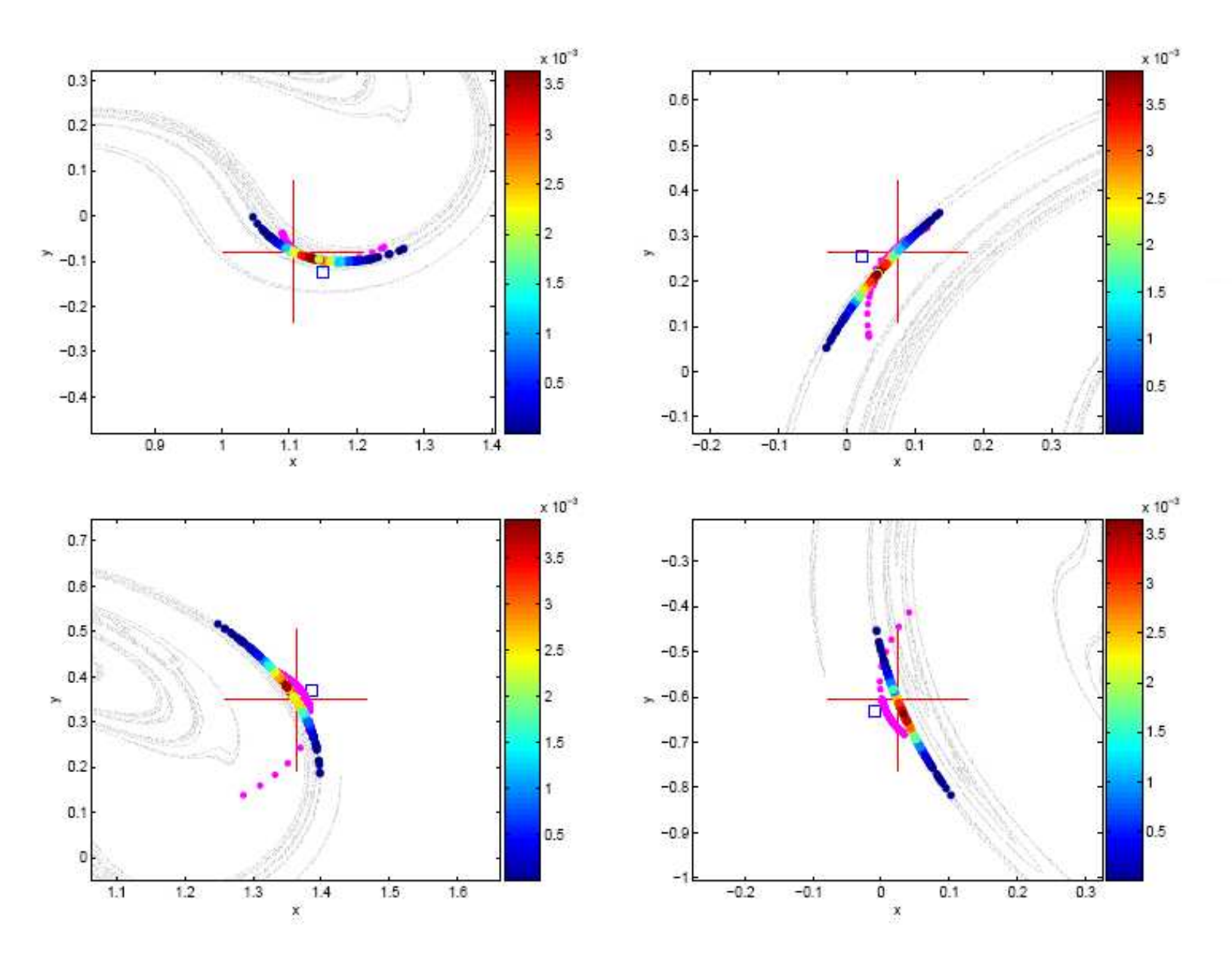

Ikeda Map, Std of observational noise 0.05, 512 ensemble members

#### Simple evaluation method

We evaluate these two methods by looking at the probability mass that stay inside different sizes of  $\epsilon$  ball and counting the proportion of times one methods beats the other (if tie, both win).

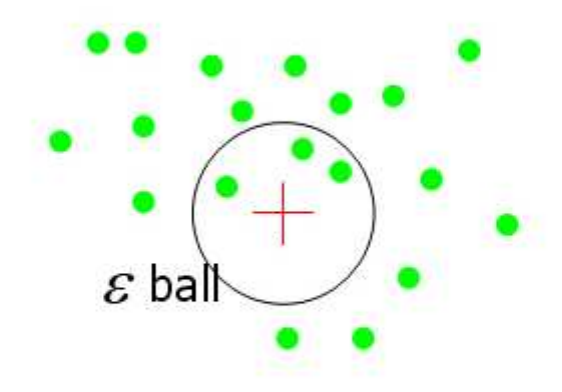

#### Simple evaluation method

We evaluate these two methods by looking at the probability mass that stay inside different sizes of  $\epsilon$  ball and counting the proportion of times one methods beats the other (if tie, both win).

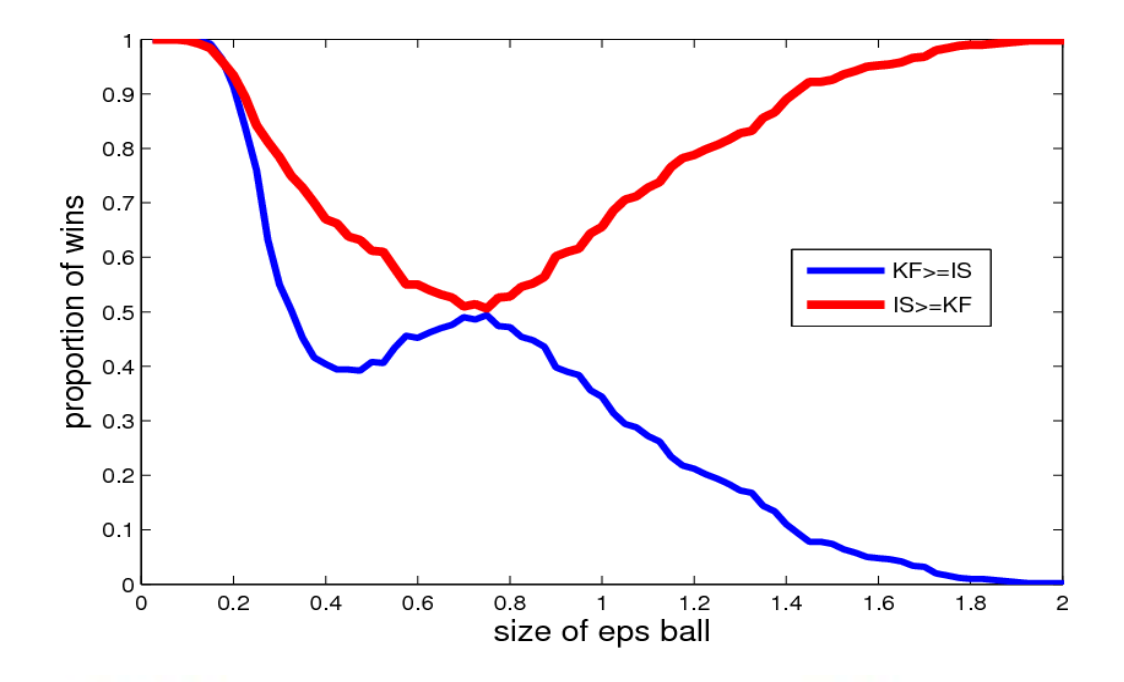

Lorenz96 12-D,  $\sigma_{obs} = 1$ ,  $Nens_{IS} = 64$ ;  $Nens_{KF} = 1024$ 

#### **Imperfect Model Scenario**

- In the IPMS, model state and system state are living in the different state space.
- Let  $x_t$  be a projection of system trajectory into model state space  $R^d$ .
- The chaotic model has dynamics  $y_{t+1} = f(y_t)$ ,  $y_t \in R^d$ .
- Let  $f(.)$  be the best model we have.
- Observations:  $s_t = x_t + \epsilon_t$  where  $\epsilon$  is  $IID$ .
- Define the model error,  $\omega_t^* = x_t f(x_{t-1}), \omega_t^* \in R^d$

### **Imperfect Model Scenario**

- No model trajectories are able to be consistent with the infinite observations.
- There are pseudo-orbits, with non-zero mismatch error, that are consistent with the observations. We define pseudo-orbit  $z_t, t = 0, -1, -2, ...$  $z_{i+1} = f(z_i) + \omega_i, \omega_i$  is not IID
- Confounding of observational noise and model error prevents one identifying either of them.
- Data assimilation can explore the model dynamics by employing pseudo-orbits.

## Toy model-system pairs

Ikeda system:

$$
x_{n+1} = \gamma + u(x_n \cos \theta - y_n \sin \theta)
$$

$$
y_{n+1} = u(x_n \sin \theta + y_n \cos \theta),
$$
  
where  $\theta = \beta - \alpha/(1 + x_n^2 + y_n^2)$ 

Imperfect model is obtained by using the truncated polynomial, i.e.

$$
\cos \theta = \cos(\omega + \pi) \mapsto -\omega + \omega^3/6 - \omega^5/120
$$
  

$$
\sin \theta = \sin(\omega + \pi) \mapsto -1 + \omega^2/2 - \omega^4/24
$$

## Toy model-system pairs

Lorenz96 system:

$$
\frac{dx_i}{dt} = -x_{i-2}x_{i-1} + x_{i-1}x_{i+1} - x_i + F - \frac{h_x c}{b} \sum_{j=1}^n y_{i,j}
$$

$$
\frac{dy_{j,i}}{dt} = cby_{j+1,i}(y_{j-1,i} - y_{j+2,i}) - cy_{j,i} + -\frac{h_y c}{b}x_i
$$

Imperfect model:

$$
\frac{dx_i}{dt} = -x_{i-2}x_{i-1} + x_{i-1}x_{i+1} - x_i + F
$$

Given a sequence of  $N$  observations of  $M$  dimension system, we define a sequence space a  $M \times N$  dimensional space, which contains any series of  $N$  model states. Define the mismatch error:

$$
\delta = |f(x_i) - x_{i+1}|
$$

Applying a Gradient Descent algorithm, starting at the observations and evolving so as to minimise the sum of the squared  $\delta$ .

Define the implied noise to be  $\eta_i = s_i - z_i$ 

and the imperfection error to be  $\omega_i = z_i - f(z_{i-1})$ 

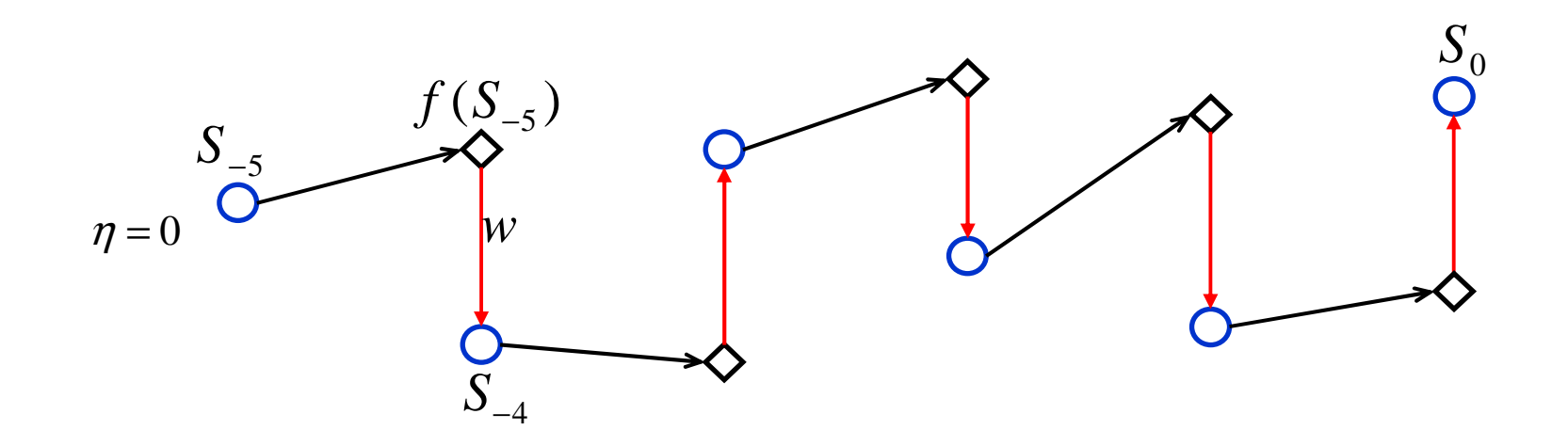

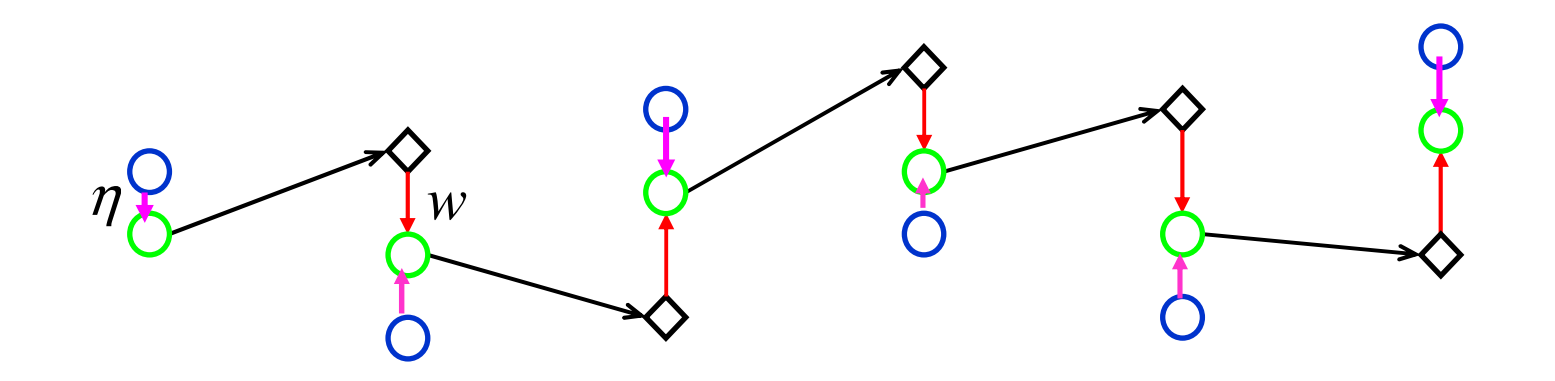

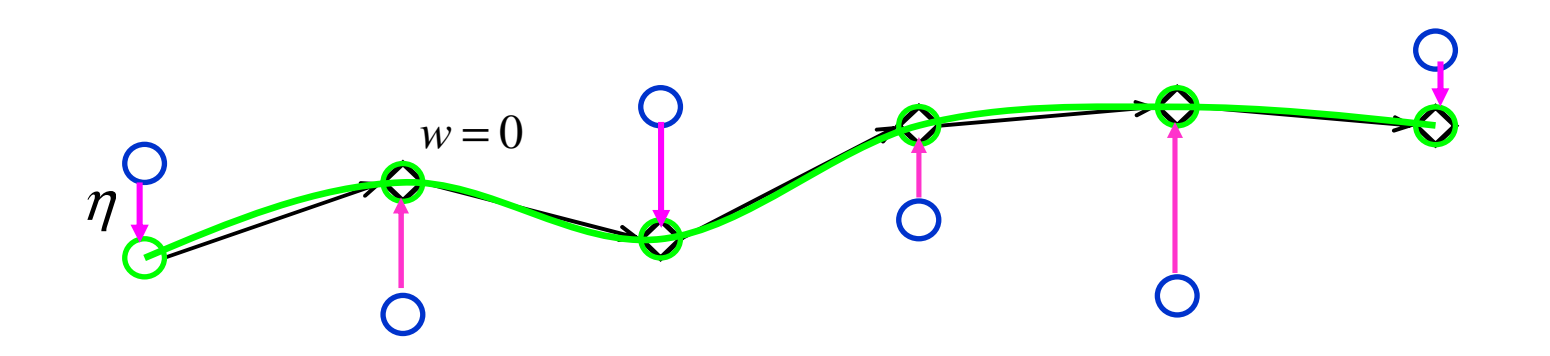

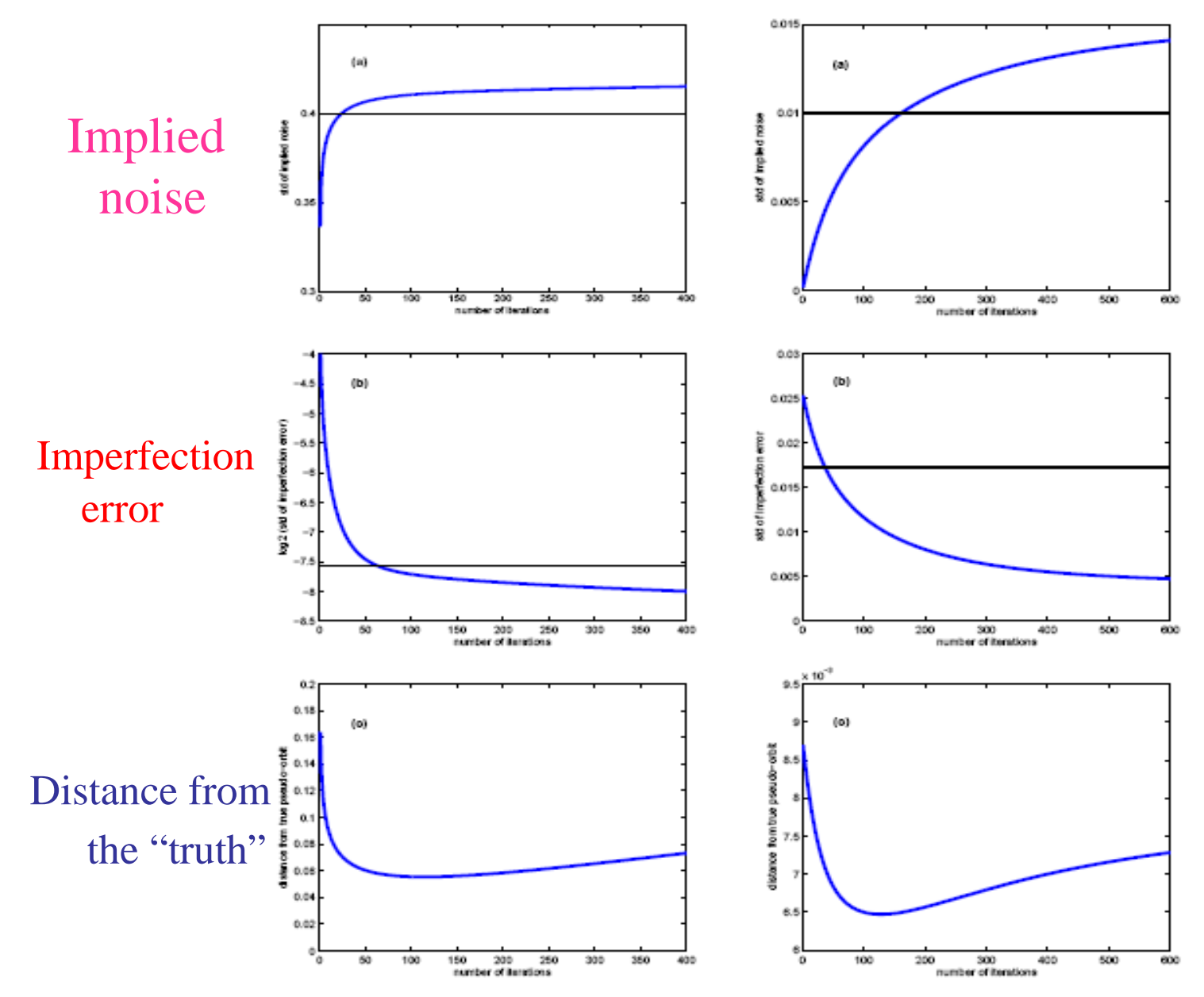

**Statistics of the pseudo-orbit as a function of the number of Gradient Descent iterationsfor both higher dimension Lorenz96 system-model pair experiment (left) and low dimension Ikeda system-model pair experiment (right).** 

## ISGD with stopping criteria

- $\mathcal{L}_{\rm{max}}$  ISGD minimization with "intermediate" runs produces more consistent pseudo-orbits
- × Certain criteria need to be defined in advance to decide when to stop.
- $\mathcal{C}^{\mathcal{A}}$  The stopping criteria can be built by testing the consistency between implied noise and the noise model
- $\mathcal{L}_{\text{max}}$ or by minimizing some forecast utility function

## Imperfection error vs model error

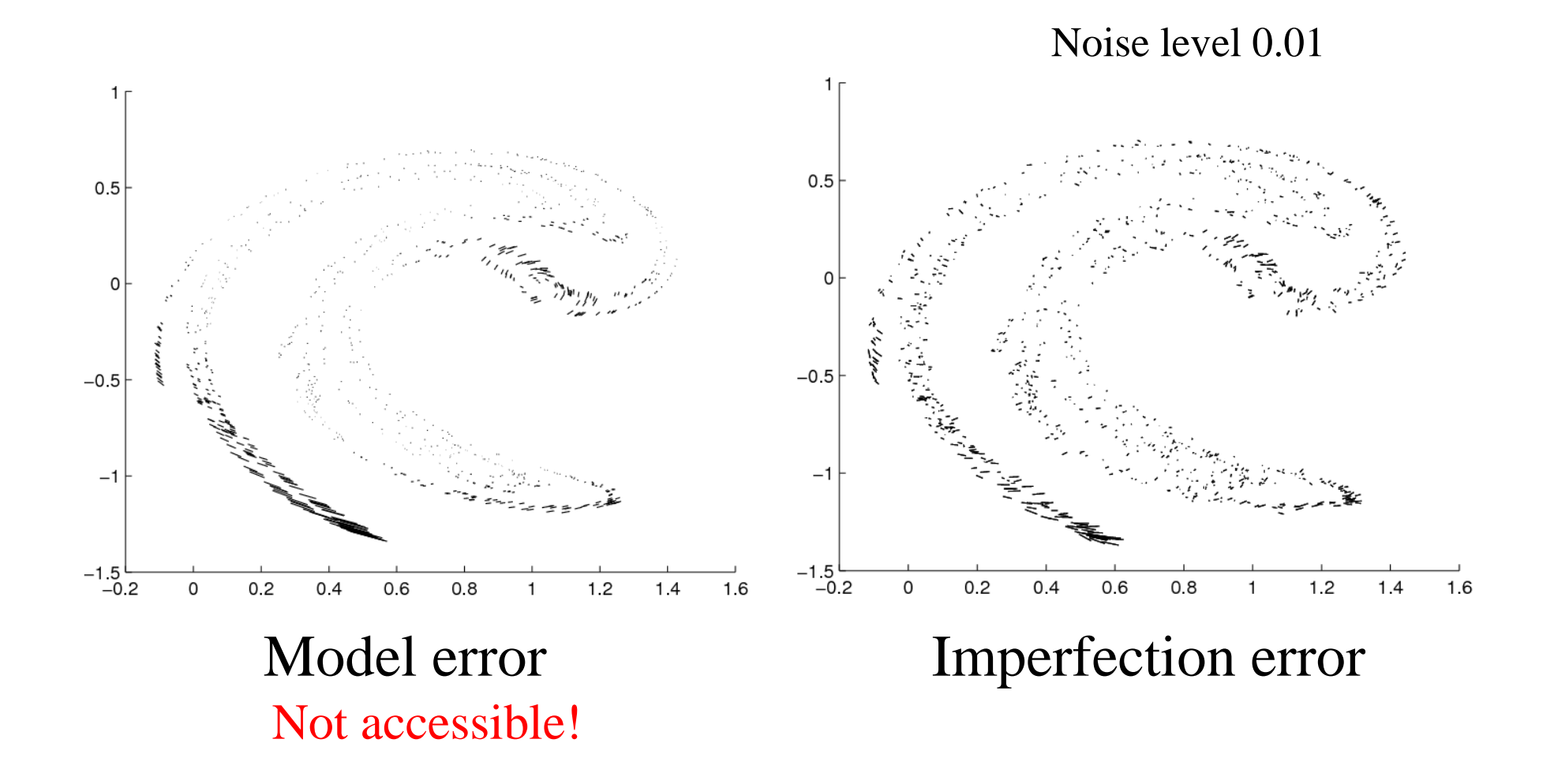

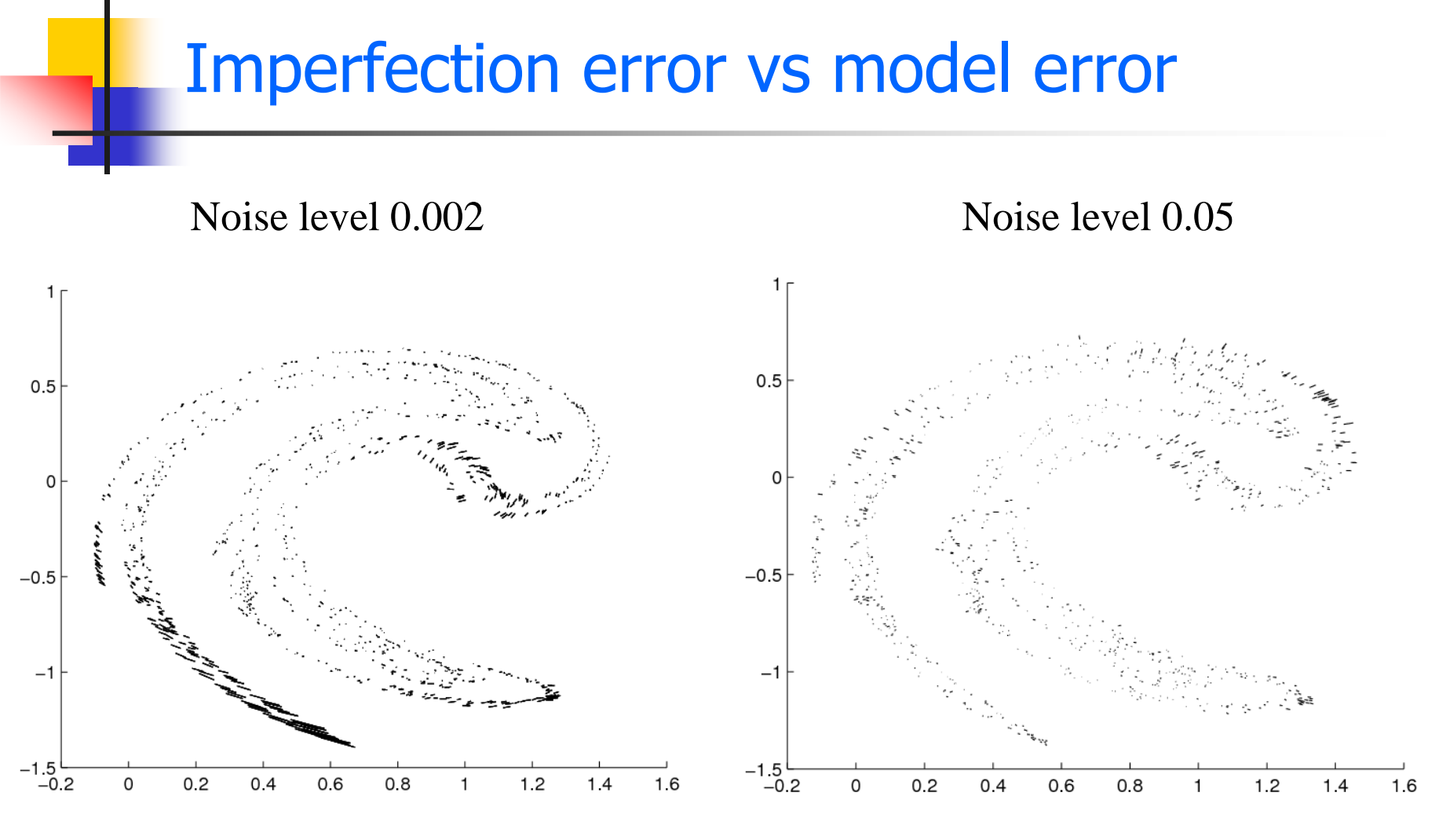

Imperfection error

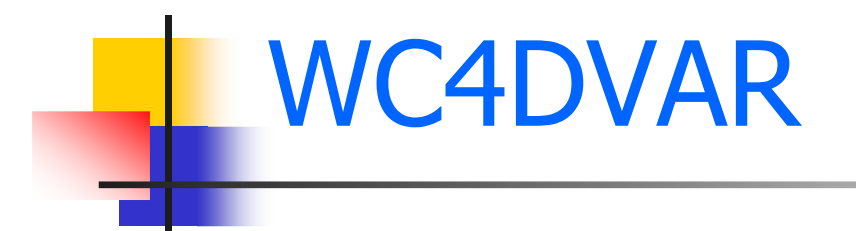

WC4DVAR cost function:

$$
C_{wcd \text{var}} = \frac{1}{2} (x_0 - x_0^b)^T B_0^{-1} (x_0 - x_0^b) + \frac{1}{2} \sum_{t=0}^N (x_t - s_t)^T \Gamma^{-1} (x_t - s_t)
$$
  
+ 
$$
\frac{1}{2} \sum_{t=1}^N (x_t - F(x_{t-1}))^T Q^{-1} (x_t - F(x_{t-1}))
$$

# ISGD vs WC4DVAR

| Window             | Distance from observations |                     |                    |               |         |                     |  |
|--------------------|----------------------------|---------------------|--------------------|---------------|---------|---------------------|--|
| length             | Average                    |                     | <b>Lower</b>       |               | Upper   |                     |  |
|                    | WC4DVAR                    | $\overline{ISGD^c}$ | WC4DVAR            | <i>ISGD</i> ° | WC4DVAR | $\overline{ISGD^c}$ |  |
| 6 hours            | $\overline{16.42}$         | 14.00               | 16.24              | 13.85         | 16.59   | 14.14               |  |
| 12 hours           | 20.60                      | 14.40               | $\sqrt{20.41}$     | 14.30         | 20.78   | 14.50               |  |
| 24 hours           | N.11                       | 14.52               | 78.17              | 14 45         | 84.17   | 14.59               |  |
|                    |                            |                     |                    |               |         |                     |  |
| Window             |                            |                     | Distance from true |               | states  |                     |  |
| length             | Average                    |                     | <u>Lower</u>       |               | Upper   |                     |  |
|                    | WC4DVAR                    | ISGDA               | WC4DVAR            | <i>ISGD®</i>  | WC4DVAR | $ISGD^c$            |  |
| 6 hours            | 5.87                       | 4.15                | 5.76               | 4.08          | 5.98    | 4.23                |  |
| $12 \text{ hours}$ | 7.92                       | 3.06                | 7.77               | 3.01          | 8.10    | 3.10                |  |

Table 2: Lorenz96 system-model pair experiment. a) Distance between the observations and the pseudo-orbits generated by WC4DVAR and ISGD, b) Distance between the true states and the pseudo-orbits generated by WC4DVAR and ISGD.

#### WC4DVAR fails in long assimilation window

| Window   |                     |              | STD of the middle point of the |             | pseudo-orbit |                          |
|----------|---------------------|--------------|--------------------------------|-------------|--------------|--------------------------|
| length   | Median              |              | $10\mathrm{th}$<br>percentile  |             | 90th         | percentile               |
|          | WC4DVAR             | $ISGD^c$     | WC4DVAR                        | $ISG D^c$   | WC4DVAR      | $ISGD^c$                 |
| $6$ hour | 0.0489              | 0.0402       | 0.0391                         | 0.0295      | 0.0815       | 0.0697                   |
| 12 hours | 0.0540              | 0.0314       | /0.0411                        | 0.0236      | 0.1045       | 0.0674                   |
| 24 hours | $\mathcal{Q}$ .2132 | N 0309       | 0.1642                         | A 8995      | 0.2505       | 0.0662                   |
|          |                     |              |                                |             |              |                          |
| Window   | STD of              | the          | end point of the               |             | pseudo-orbit |                          |
| length   | Median              |              | <b>TALE</b>                    | percentile  | <b>90th</b>  | percentile               |
|          | WC4DVAR             | <b>ISGIN</b> | <b>WC4DVAR</b>                 | $ISG$ $D^c$ | WC4DVAR      | <i>ISGD</i> <sup>c</sup> |
| $6$ hour | 0.0563              | 0.0480       | 0.0429                         | 0.0243      | 0.0934       | 0.0744                   |
| 12 hours | 0.0743              | 0.0477       | 0.0573                         | 0.0238      | 0.1332       | 0.0741                   |
| hours    | 0.2444              | 0.0472       | 0.1859                         | 0.0236      | 0.3949       | 0.0740                   |

Table 3: Lorenz96 system-model pair experiment, Statistics of the standard deviation of pseudo-orbits' components for different lengths of assimilation window, for each assimilation window. a) Standard deviation of the middle point of the pseudo-orbit, b) Standard deviation of the end point of the pseudo-orbit.

## Forming ensemble

- **COL** Perturbations.
- **Apply the ISGD method on perturbed pseudo-orbit.**
- **Apply the ISGD method on the results of other data** assimilation methods.Particle filter?

How do we evaluate nowcasts??

## Conclusion

- $\overline{\phantom{a}}$  Sensitivity to initial conditions limits the ability to identify the current state of nonlinear dynamical system.
- $\mathcal{L}_{\mathcal{A}}$  Given the noise model and perfect model, there exists a set of indistinguishable states which can not be distinguished from each other.
- $\mathcal{C}$  Form the ensemble by draw samples from the set of indistinguishable states beats the Ensemble Kalman Filter method as IS ensemble contains the information from both model dynamics and observations.
- $\overline{\mathcal{L}}$  Outside PMS, there are no model trajectories but pseudo-orbits are consistent with the observations
- $\mathcal{L}_{\mathcal{A}}$  Applying the ISGD method with a stopping criteria produces more "relevant" pseudo-orbits and informative estimation of model error.

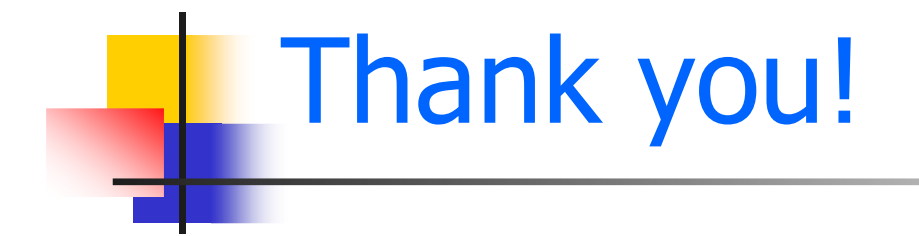

## H.L.Du@lse.ac.uk

Centre for the Analysis of Time Series:http://www2.lse.ac.uk/CATS/home.aspx